## ERN-EuroBloodNet REPOSITORY OF EXPERTS HANDBOOK TO EDIT THE WEBSITE PROFILE

For Subnetwork representatives & Multidisciplinary team

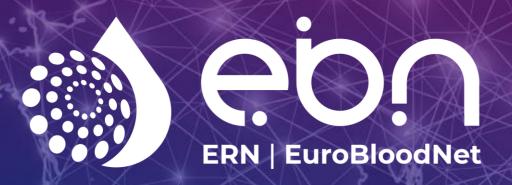

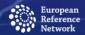

Hematological
Diseases (ERN EuroBloodNet)

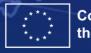

Co-funded by the European Union

Co-funded by the European Union.

Views and opinions expressed are however those of the author(s) only and do not necessarily reflect those of the European Union or European Health and Digital Executive Agency (HaDEA). Neither the European Union nor the granting authority can be held responsible for them.

## **Disclaimer**

Co-funded by the European Union.

Views and opinions expressed are however those of the author(s) only and do not necessarily reflect those of the European Union or European Health and Digital Executive Agency (HaDEA). Neither the European Union nor the granting authority can be held responsible for them.

## **Contents**

|  | PROFILE |  |
|--|---------|--|
|  |         |  |
|  |         |  |
|  |         |  |

## 1. EDIT YOUR PROFILE

 Select the icon of the person in the right upper panel of the website or go directly to this link: <a href="https://eurobloodnet.eu/login/?url=%2Fprivate-area%2F">https://eurobloodnet.eu/login/?url=%2Fprivate-area%2F</a>

Contact us | Q

2. Enter your e-mail and password. If you do not remember the password, please click on recover password and you will receive a notification in your e-mail.

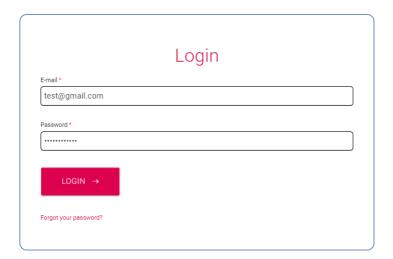

3. Click in your name in the in the right upper panel of the website.

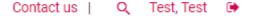

4. Select update your profile.

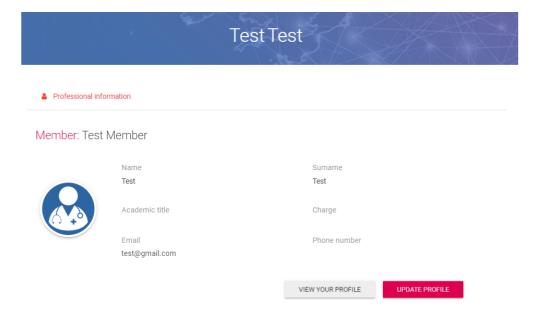

- 5. Update your profiles fulfilling the different sections:
  - **Departments**: You can select your department among the list of existing Department profiles in your center.
  - **Subnetworks**: Select your Subnetwork of expertise (the list directly show the Subnetworks of expertise for which your Healthcare provider is official member for the ERN-EuroBloodNet)
  - Diseases: Based on the Subnetworks you have selected, you can easily select your diseases of expertise through the different levels based on the ORPHA classification → The selection of your diseases of expertise is crucial to be searchable in the Expert Search Tool!!

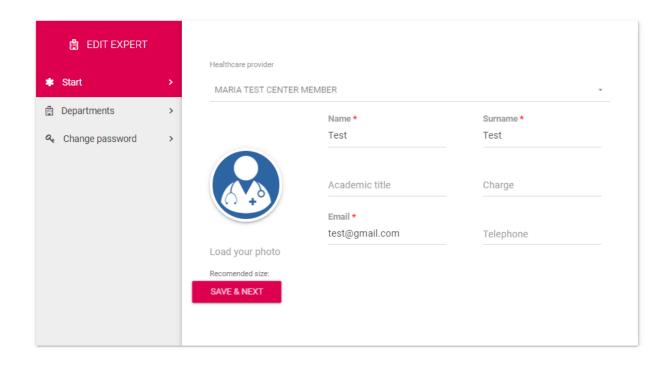